## CS451Real-time Rendering Pipeline

JYH-MING LIEN

DEPARTMENT OF COMPUTER SCIENCE

GEORGE MASON UNIVERSITY

## You say that you render a "3D scene", but what does it mean?

- First of all, to take a picture, it takes a camera
  - Decides what should end up in the final image

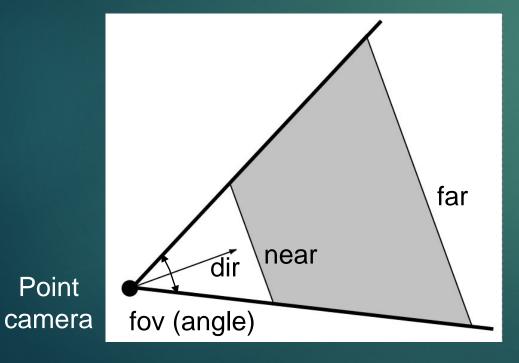

- Create image of geometry inside gray region
- Used by OpenGL, DirectX, ray tracing, etc.

## You say that you render a "3D scene", but what does it mean?

- ► A 3D scene includes:
  - Geometry (triangles, lines, points, and more)
    - ► A triangle consists of 3 vertices
      - ▶ A vertex is 3D position, and may
  - Material properties of geometry
  - ► Light sources
  - ► Textures (images to glue onto the geometry)

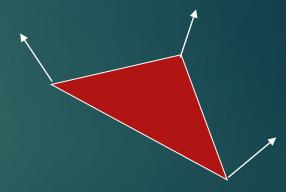

include normals, texture coordinates and more

### Rendering Primitives

- ▶ Use graphics hardware (GPU) for real time computation...
- ▶ These GPUs can render points, lines, triangles very efficiently
- A surface is thus an approximation by a number of such primitives

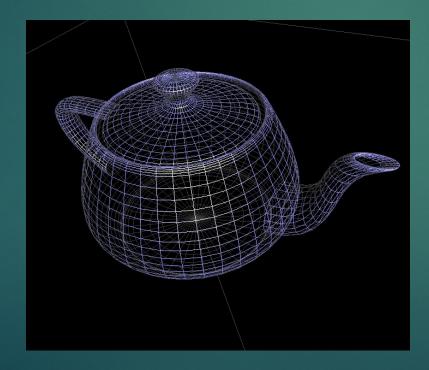

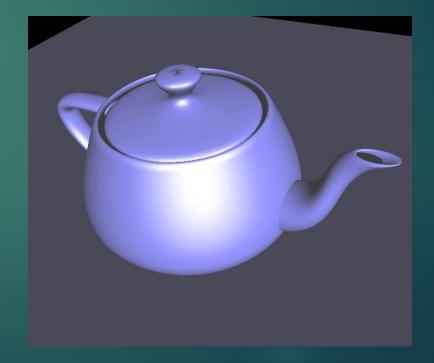

#### Fixed-Function Pipeline

- The pipeline is the "engine" that creates images from 3D scenes
- ► Three conceptual stages of the pipeline:
  - Application (executed on the CPU)
  - Geometry
  - Rasterizer

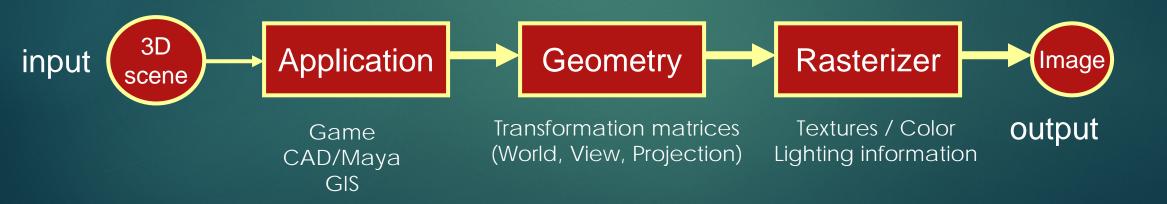

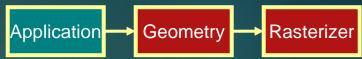

# Back to the pipeline: The APPLICATION stage

- Executed on the CPU
  - Means that the programmer decides what happens here
- Examples:
  - Collision detection
  - Speed-up techniques
  - Animation
- Most important task: send rendering primitives (e.g. triangles) to the graphics hardware

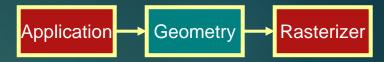

#### The GEOMETRY stage

- Task: "geometrical" operations on the input data (e.g. triangles)
- Allows:
  - Move objects (matrix multiplication)
  - Move the camera (matrix multiplication)
  - Compute lighting at vertices of triangle
  - Project onto screen (3D to 2D matrix multiplication)
  - Clipping (remove triangles outside the screen)
  - Map to window

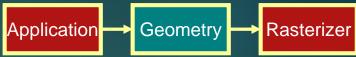

#### Animate objects and camera

- Can animate in many different ways with 4x4 matrices
- Example:
  - Before displaying a torus on screen, a matrix that represents a rotation can be applied. The result is that the torus is rotated.
- Same thing with camera (this is possible since motion is relative)
- In openGL, this is called ModelView matrix

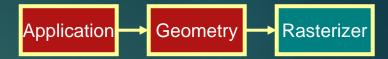

#### The RASTERIZER stage

Main task: take output from GEOMETRY and turn into visible pixels on screen

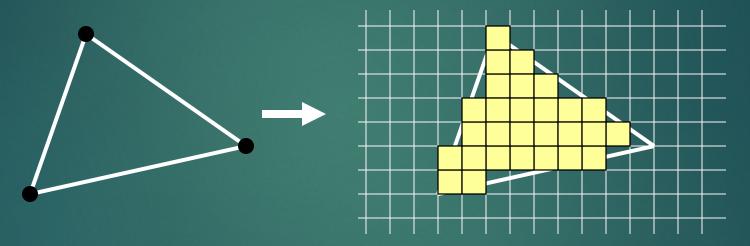

- add textures and various other per-pixel operations
- And visibility is resolved here: sorts the primitives in the zdirection

#### Rewind! Let's take a closer look

- ▶ The programmer "sends" down primtives to be rendered through the pipeline (using API calls)
- The geometry stage does per-vertex operations
- The rasterizer stage does per-pixel operations
- Next, scrutinize geometry and rasterizer

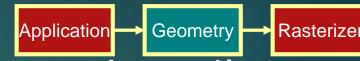

#### GEOMETRY stage in more detail

- ▶ The model transform
- Originally, an object is in model space
- Move, orient, and transform geometrical objects into world space
  - Ex: a sphere is defined with origin at (0,0,0) with radius 1
  - ▶ Translate, rotate, scale to make it appear elsewhere
- ▶ Done per vertex with a 4x4 matrix multiplication
  - ▶ How does the matrix look like? Can it be any 4x4 matrix?

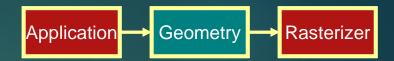

#### The view transform

- You can move the camera in the same manner
- But apply inverse transform to objects, so that camera looks down negative z-axis (as in OpenGL)

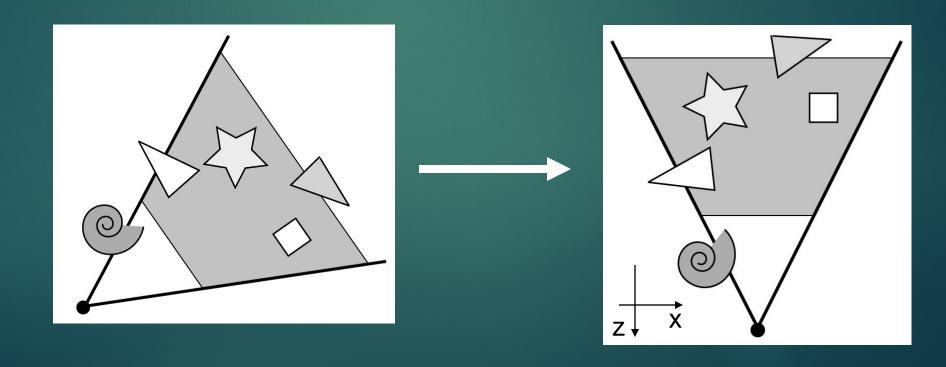

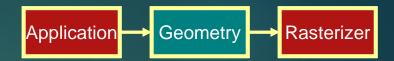

### Lighting

Compute lighting at vertices

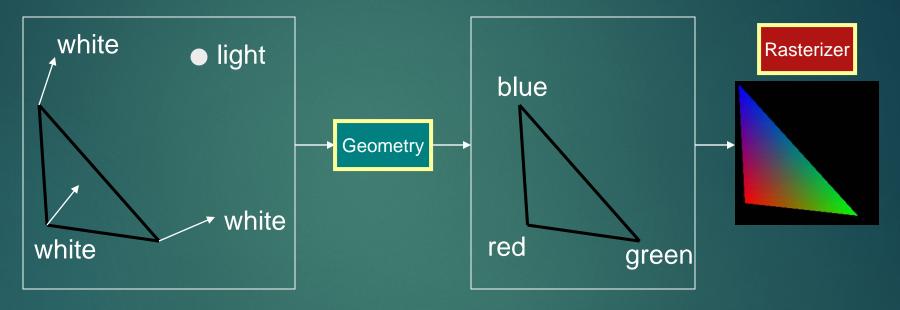

- mimics how light in nature behaves
  - uses empirical models, hacks, and some real theory
- Much more about this in later lectures

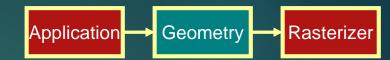

#### Projection

- ▶ Two major ways to do it
  - Orthogonal (useful in fewer applications)
  - Perspective (most often used)

Mimics how humans perceive the world, i.e., objects' apparent size decreases with distance

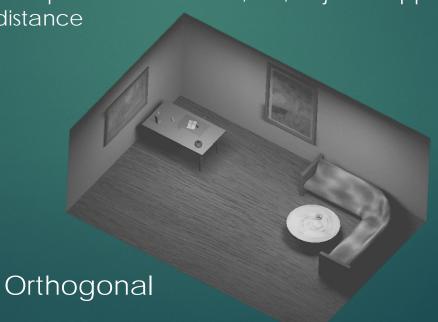

Perspective

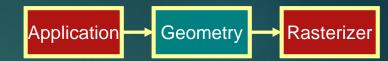

### Projection

- Also done with a matrix multiplication
- Pinhole camera (left), analog used in CG (right)

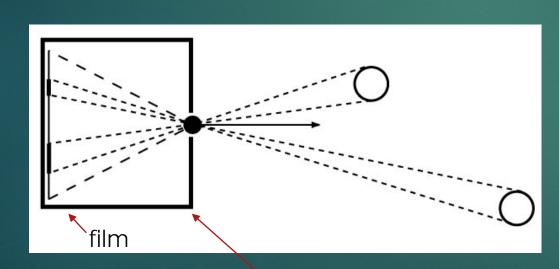

Pinhole camera

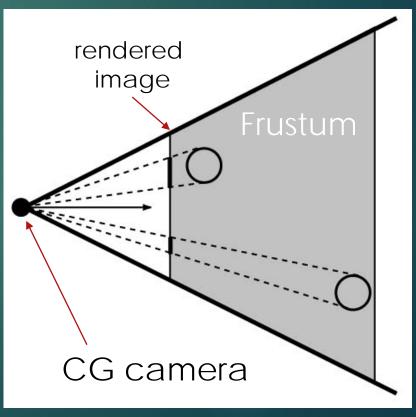

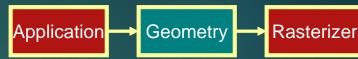

## Clipping and Screen Mapping

- Square (cube) after projection
- Clip primitives to square

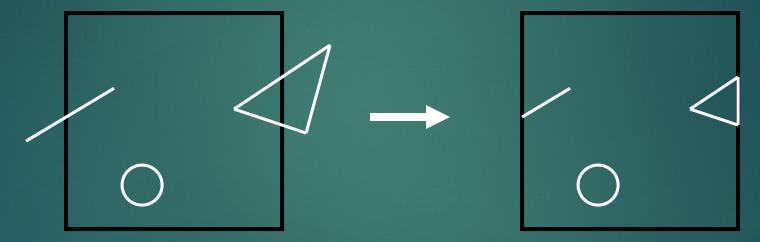

- Screen mapping, scales and translates square so that it ends up in a rendering window
- These screen space coordinates together with Z (depth) are sent to the rasterizer stage

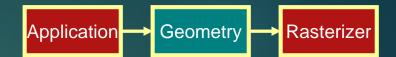

#### Summary

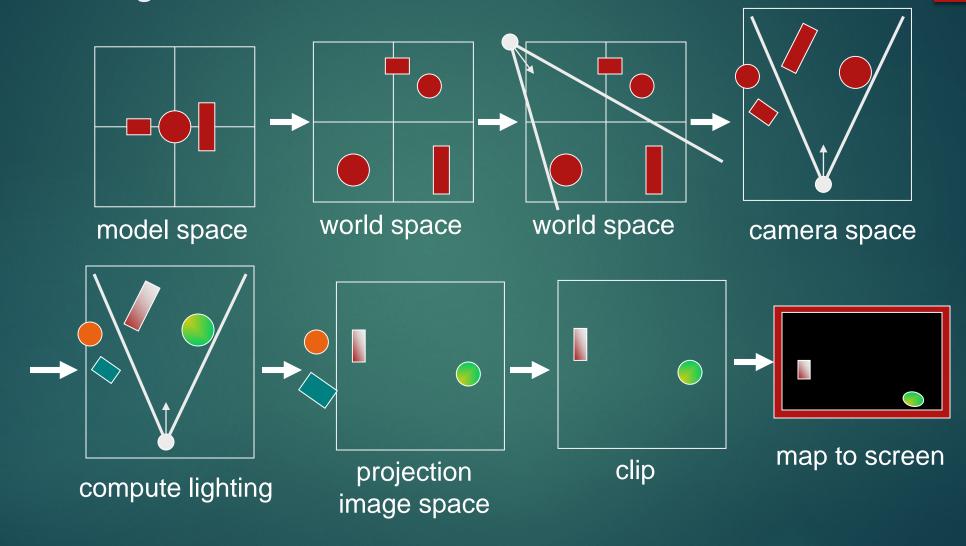

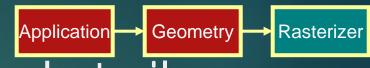

#### The RASTERIZER in more detail

- Scan-conversion
  - Find out which pixels are inside the primitive
- Texturing
  - ▶ Put images on triangles
- Interpolation over triangle
- Z-buffering
  - Make sure that what is visible from the camera really is displayed
- Double buffering
- ▶ And more...

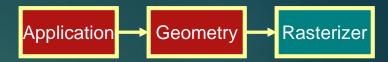

#### Scan conversion

- ▶ Triangle vertices from GEOMETRY is input
- ► Find pixels inside the triangle
  - Or on a line, or on a point
- ▶ Do per-pixel operations on these pixels:
  - ▶ Interpolation
  - ▶ Texturing
  - Z-buffering
  - ▶ And more...

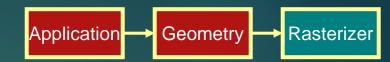

### Interpolation

- Interpolate colors over the triangle
  - ► Called Gouraud interpolation

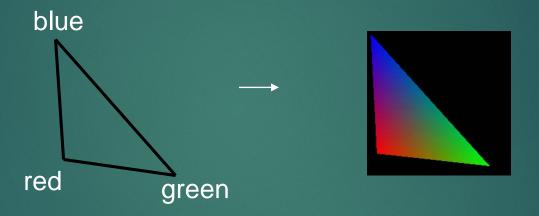

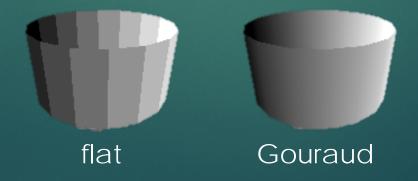

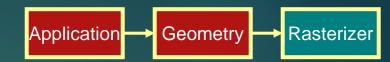

#### Texturing

texturing is like gluing images onto geometrical object

- + =
- Uses and other applications
  - ▶ More realism
  - ▶ Bump mapping
  - ▶ Pseudo reflections
  - ▶ Light mapping
  - ▶ ... many others

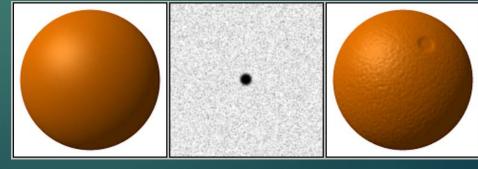

Bump mapping

#### Z-buffering

- The graphics hardware is pretty stupid
  - ► It "just" draws triangles
- However, a triangle that is covered by a more closely located triangle should not be visible
- Assume two equally large tris at different depths

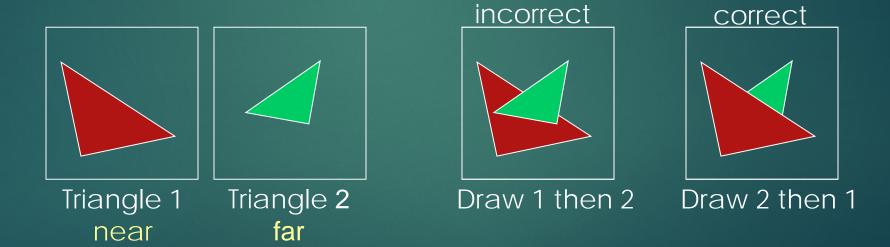

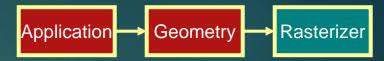

#### Z-buffering

- Would be nice to avoid sorting...
- The Z-buffer (aka depth buffer) solves this
- ▶ Idea:
  - Store z value (depth) at each pixel
  - ▶ When scan-converting a triangle, compute z at each pixel on triangle
  - ► Compare triangle's z to Z-buffer z-value
  - ▶ If triangle's z is smaller, then replace Z-buffer and color buffer
  - Else do nothing
- Can render in any order (if no blending is involved)

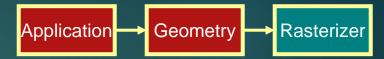

#### Double buffering

- ► The monitor displays one image at a time
- So if we render the next image to screen, then rendered primitives pop up
- And even worse, we often clear the screen before generating a new image
- A better solution is "double buffering"

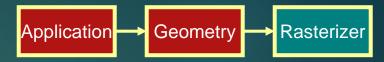

#### Double buffering

- Use two buffers: one front and one back
- ▶ The front buffer is displayed
- The back buffer is rendered to
- When new image has been created in back buffer, swap front and back

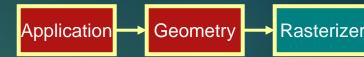

## Programmable pipeline

- Programmable shading has become a hot topic
  - Vertex shaders
  - Pixel shaders
  - Adds more control and much more possibilities for the programmer

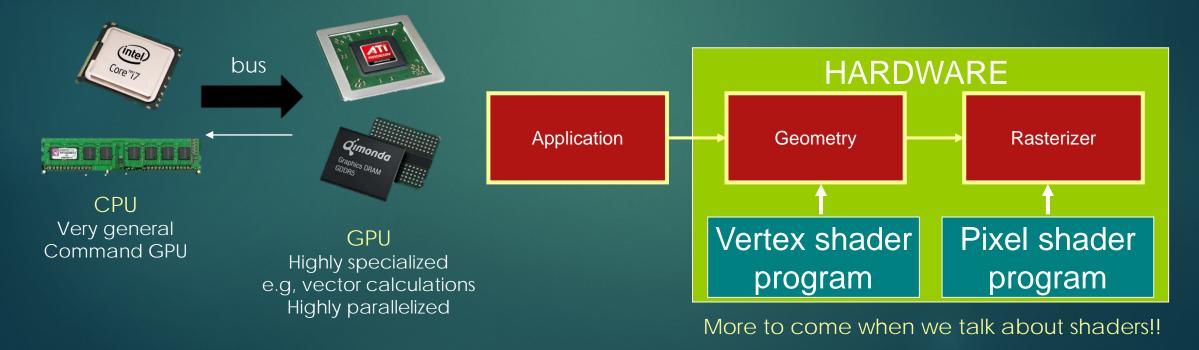